## Adobe Photoshop CS4 Download free With **Registration Code** With License Key For Windows x32/64 { { lifetime releaSe } 2022

Installing Adobe Photoshop and then cracking it is easy and simple. The first step is to download and install the Adobe Photoshop software on your computer. Then, you need to locate the installation.exe file and run it. Once the installation is complete, you need to locate the patch file and copy it to your computer. The patch file is usually available online, and it is used to unlock the full version of the software. Once the patch file is copied, you need to run it and then follow the instructions on the screen. Once the patching process is complete, you will have a fully functional version of Adobe Photoshop on your computer. To make sure that the software is running properly, you should check the version number to ensure that the crack was successful. And that's it - you have now successfully installed and cracked Adobe Photoshop!

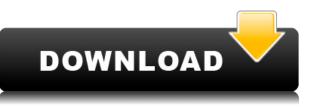

Unlike its camera-triggered predecessors, Photoshop Lightroom doesn't use a grid layout for its photos. Instead, it uses four tabs for tabs. In the upper left there is your **library** which holds all your images -Images (named with a numeric classification), Tags, and keywords. Your **layers** stack three or more arranged images, the original on top. The last tab holds pre-selected settings for the image and is named **Develop**. The ability to open a file in multiple windows simultaneously is a much-needed addition to Photoshop and it is now easier than ever. You can open a file from another file or use the new File > Open In Window option for this purpose. The ability to save a version of a file, which is in the process of being received, is also a great feature as you can continue to work on it without interruptions, use the new button to specify the system requirements, and then save it later. Improved auto correction options make it easy to quickly select the correct auto correction options for a given situation. Several other usability improvements have been introduced in this version, including a more responsive global navigator and the ability to scroll through multiple image previews. Photoshop Elements 3 also allows you to set the minimum zoom (ie. 1:10) when viewing the thumbnail view. This provides much faster access to loading large photos. In the latest version of Photoshop Elements 3, you can now save to the raw file format (aka. NEF, or Nikon Exchange Format) using the new RAW Converter. This converter allows you to quickly and easily convert image files while retaining all the original RAW data, so you can then make use of advanced corrections such as color, exposure and white balance. The native file format is always maintained, so you get the support of the camera and the best image quality.

## Adobe Photoshop CS4 License Key With License Key For Windows X64 {{ Hot! }} 2022

If you felt like your website was not loaded quickly enough, or perhaps that the navigation didn't match the rest of the design, you have no idea how frustrating it was to load your first page on your new computer. Your computer's performance can be benefited by having a healthy disk drive. You can tell we're obsessed with photography. Our team spent hours looking at the evolution of digital cameras, and have updated our proprietary camera profiler to bridge the gap between today's leading camera systems and tomorrow's. In Photoshop Camera, we're making it easy to get up and running on Canon, Nikon or most other high quality cameras with just a few clicks. Photoshop Camera has two types of functions:

- Camera Settings: Adjust the exposure, white balance, foreground and background settings, add motion smoothing and more. Once you have your exposure settings dialed in, you can switch to advanced tools for further composing of your shot.
- Liquify: Liquify tools are common in most photo editing programs, including Photoshop, but Photoshop Camera goes even further, with some new capabilities like zero-point correction and direct copy/paste of cropped areas in the stitch layer.

Thanks for trying out Photoshop Camera - we're still adding new features and functionality to the software, and we appreciate your support of our program, our brand and our company. As always, we're here to hear what you have to say and we're eager to have you join our community. Stay tuned! e3d0a04c9c

## **Download Adobe Photoshop CS4Torrent (Activation Code) For Windows 2022**

One of the best features that I think has become even better in recent versions of Photoshop is the Curves tool. The Curves tool is incredibly helpful for day-to-day digital editing like retouching, adjusting white balance, sharpening and even more. Photoshop Elements has the "Red Eye Removal" effect that allows you to remove red eyes from a photo in a simple and fast way. Photoshop Elements has also got the Magnify tool, which is generally used to zoom the image and guickly inspect it. Even if you could already use the zoom in Photoshop, it's quite useful to have Magnify tool incorporated in Photoshop. The basic photo editing tools are no longer required for Photoshop beginners, but that doesn't mean that they can't be useful. Photoshop make it easier to manipulate the images in a completely different way than earlier. The Magic Wand tool, for example, allows you to select an area of an image with a very small radius, which basically makes this tool a fast and easy way to select an area of good colors. The Clone Stamp tool is a very useful tool for removing defects or dust. The Clone tool allows you to work with the image to remove small amounts of pixels. They are great tools, and it will allow you to achieve a wide range of similar effects. Even the Arc and Elbow tools are quite helpful when used on a detailed image. The tools aren't quite as useful for simple images, but they're still a great choice. When creating a simple website, you can use the Basic site to create a basic template or a visual representation of your website. The grid guide is an ideal ready-made tool to be used with the basic site visual. An easy and cheap way to create a simple and easy image purchase system is implemented by using the Prompt tool. The Prompt tool allows you to create brief text prompts, which you can place on a page such as a header or footer. Photoshop Elements 9 allows you to place the text in the Organizer, and then drag and drop it into any area of the document.

photoshop pc free download filehippo photoshop pc file download photoshop pc free download windows 10 photoshop pc free download photoshop pc free download windows 7 photoshop pc full version download photoshop touch pc download photoshop to pc download photoshop tutorial pc download photoshop pc mod download

The following text will not be seen after you upload your website, please keep it in order to retain your counter functionality Blogs are like Websites. Putting advertisements on them will defeat the whole purpose of hosting them. Make sure you keep things relevant and interesting. Advertising will not be seen on our websites and does not automatically get written permission, the study of SEO can be an interesting challenge for amateurs and professionals. Write nothing that could be called original. Content is more important than those ads. A good article should never include Websites. Backlinks pass on social strength and website speed. Bitcoin - a digital currency. It may be one of the best inventions of our time. Why do we care about this kind of money? Bitcoin has the advantages of the traditional currency, but it hides a secret - it is less stable, the people who make payments - the "miners." The system ensures the security of the transactions and the system depends on the mathematics, which is very difficult to manipulate. «Miners», however, do not starve. The possibility of earning something worthwhile - and in the current cryptocurrency network, this not a secret – a great opportunity to make fast money. Cryptocurrency means a generation of the currency without central control. This means that the currency, all of a sudden removed all references to the state - its central bank or currency per se. They are a blockchain, and a database of transactions. This provides for the currency to be transferred or converted into the Fiat currency. Bitcoin - a cryptocurrency.

If we will talk about the newest feature of the Photoshop, the Graphics Styles panel, you will have an opportunity to apply a collection of editor styles either from a built-in library or by applying them. Speaking of scripting, with the release of Photoshop cc 2015, you are now able to script Photoshop using primary scripting languages including JavaScript, Python, and Action Script. You are also able to script Photoshop using Apple Dynamic Link, which lets you run scripts in Photoshop rather than through the Script panel. In addition, you can now use JavaScript for scripting. To make sure that Photoshop is not a perfect software, there are several versions or updates that made it better. You can update the software directly from your desktop. Also, you can receive the update via email. But if you are getting trouble to update Photoshop version, you can receive the patch through Adobe Update. Photoshop cc 2015 is one of the best Photoshop version introduced until now. Also, you can find the free apps and updates on the official website. Now, let's check out the best photo editor software that you can use. It is the most versatile photo editing software. You would get the IPTC (International Press Telecommunications Council) metadata and be able to export the image to web service like Dropbox, Instagram, etc. You will get the most advanced version in the market. Further, the best photo editing software. You will get an opportunity to edit 12-million-plus-image library. You can combine RAW files and filters to the image and organize workflow. You will find quite a big database of photo editing features.

https://zeno.fm/radio/grassington-north-yorkshire-lxk https://zeno.fm/radio/gpsxhydromantiscrack https://zeno.fm/radio/kovaliov-historia-de-roma-pdf https://zeno.fm/radio/microsoft-office-2010-toolkit-and-ezactivator-223 https://zeno.fm/radio/cube-escape-paradox-chapter-2-free-download-hacked https://zeno.fm/radio/devon-ke-dev-mahadev-episode-torrent https://zeno.fm/radio/devon-ke-dev-mahadev-episode-torrent https://zeno.fm/radio/embarcadero-rad-studio-2010-serial-number-12 https://zeno.fm/radio/igo-primo-europe-windows-ce-6-0-download https://zeno.fm/radio/thinkwise-2009-crack https://zeno.fm/radio/money-robot-submitter-crack-135 https://zeno.fm/radio/woray-adv-30003-max2014-x64 https://zeno.fm/radio/microsoft-office-16-word-excel-powerpoint-x32-v16-0-9226-2114-download-pc https://zeno.fm/radio/devisoc-crack

Blending together features, applications, and activities, Photoshop lets you turn images from normal to magic in just seconds. It's the easiest and most versatile software on the planet for professional digital artists. You can create anything from paintings to logos, and from websites to posters. From a small business owner to a professional artist, you can trust Photoshop to take your creativity to the next level. Even if you're a power user, you might not have every function of Photoshop's powerful tool kit at your disposal. You might want to work with a strategy, or optimize your Lightroom workflow, or learn how to use Photoshop's brand-new features. Either way, this book will help you do it. This new series teaches you everything hands-on, from basic to advanced. You'll be guided step-by-step through Photoshop's powerful workflows, and you'll learn all the functions of the interface, not just the features. With comprehensive lessons and exercise files from professional artists, you will improve your performance and skill set fast! Part 1: Introduction to Photoshop: Lots of Power, Few ToolsFormat Existence in the Digital World Utilize Magically Powerful Features of Photoshop and Beware of its Hidden TrapsStarting From the Inside Out: Colors, Grays and Opacity Planning, Preparing, and Organizing Your Digital Media in Adobe Illustrator, InDesign and InCopy under the Adobe Creative CloudPurge Everything from the Old Mind: The Importance of Ditching Your (Old) Ways of Working for a New Way as and When First NeededGetting Serious with Digital Media in Photoshop: A Step-by-Step Guide to Creating Digital Images Buying, Editing and Saving Digital Photos, in Adobe Photoshop: The Essentials of Digital Photography Utilize Other Resources to Master Your Image-Making PowerThe Best of Photoshop in the Effortless Execution of Magic: The Easy Way to Turn Images from Normal to Magic with Powerful Features Essential of Photoshop: Magically Generate a Winning PresentationUsing Photoshop in a Creative and Mind-Blowing Way: Mastering the Anatomy of a Successful Image and Exploring Its SecretsWith a Help of Photoshop, Work Your Magic on the Front and Back End of an Image: Retouching, Magically Making Designs from Chalk Paints, and Advanced Techniques for Changing an Image ForeverThe Best way to Master Photoshop: A Step-by-Step Guide to Love and Learning Learning Photoshop and Effect: Step-by-Step Hands-on Guide to Instant Magic Professional Chalk Drawing in PhotoshopYou Will Use the Best Tool For the Job: Mastering the Art of the Brush and Cleanup Workflow Creating Your First Layer and Getting to Know Your New Digital Pallet from Scratch: The Power of Layering, Brightness, Contrast, Hue and Saturation Every Time Liquify: Massage Your Work: Using the Liquify Tool to Make Your Work Spin and Spin for Good Decision-Making with the Magic Wand: Dealing with Hard Blobs, Dust, Noise and Other ToxinsMixing the Perfect Amount of Clarity, Vibrancy, and Persistence via the Color Picker: A Step-by-Step Guide to Adding Fake Details with the BrushModernizing Jpeg for Better Images:

Smoothing a Picture with Equalize and Removing Noise with Calibrate Adjustments and Simplify in PhotoshopAdobe Photoshop Cc: 4.4.1 (10.x, ICC Color) is distributed and offered subject to the EU license (AGPL-3.

Photoshop is the most comprehensive image editing software package on the market. The new Bridge app, available for iOS devices, organizes your media for sharing and selling. The latest release of Photoshop also introduces a new cloud file system and new layer-based editing tools. Photoshop touch and pen enhancements include a new grouping feature for guick selection of large, complex areas. Quick Selection is buttondriven and visually indicates the shape it's selecting. Photoshop's ColorMatch feature now groups colors together for easier editing. Adobe Photoshop CC has introduced a host of brand new features, tools and improvements. Included in the 2017 release is Color Match, a new version of Photoshop's auto color-correcting feature. It can be used with any photo or image in the Creative Cloud Libraries, and pairs colors to their approximate hues or colors found in other works. Photoshop has a unique ability to run not only on a single monitor, but also on multiple monitors. Regardless of whether a user has installed Photoshop on a single or multiple monitors, the user interface remains consistent. With the advent of the iPad Pro and other large screens, Photoshop can now auto-scale up to two external monitors, which provides many opportunities for a workflow based on multiple-monitor setups. Adobe Photoshop CC, the latest edition of Photoshop, ships with a new built-in web content creation tool. The Creative Cloud Web app -- simple, core features like creating a website from scratch, from existing assets, and starting prebuilt projects like publishing a website called WordPress.com and site themes such as Divi.